## **Mathématiques Composition n<sup>o</sup>**

**13 octobre**

*Durée : 1h30*

◮ **L'usage de la calculatrice est interdit durant l'épreuve.**

◮ **Le candidat attachera la plus grande importance à la clarté, à la précision et à la concision de la rédaction.**

◮ **Si le candidat découvre en cours d'épreuve ce qu'il croît être une erreur d'énoncé, il le précisera dans sa copie.**

◮ **L'épreuve comporte deux exercices**

**Bon succès.**

.

NOM : PRÉNOM :

<span id="page-1-0"></span>*Sauvagardez votre script sous le nom NOM\_PRENOM\_NO-EXO.sci et envoyez-le par email à l'adresse bernhard.elsner@math.uvsq.fr. Sujet de l'email : Côntrole 1 MA350.*

**Exercice —** *[La tour infinie](#page-2-0)*

<span id="page-1-1"></span>Calculer  $a^{a}$  pour  $a = \frac{1}{2}$ . . .

**Exercice —** *[Les Simpsons](#page-2-1)*

1. Rappel : Soient  $a, b, c$  trois réels distincts deux à deux et  $\alpha, \beta, \gamma$  trois réels. On rappelle qu'il existe exactement une fonction polynomiale p de degré au plus deux dont la courbe passe par les trois points  $(a, \alpha)$ ,  $(b, \beta)$  et  $(c, \gamma)$ . Elle est donnée par le polynôme d'interpolation de Lagrange :

$$
p(x) = \alpha \frac{(x-b)(x-c)}{(a-b)(a-c)} + \beta \frac{(x-a)(x-c)}{(b-a)(b-c)} + \gamma \frac{(x-a)(x-b)}{(c-a)(c-b)}
$$

Sur papier et sans ordinateur :

.**a.** Vérifiez la formule de Lagrange ci-dessus sur un brouillon.

.**b.** Ecrivez ci-dessous une primitive de p. (Il n'est pas nécessaire de regrouper les termes.)

**2**. En TD on a vu deux méthodes pour calculer une valeur approchée d'une intégrale  $\int_a^b f$ , à savoir l'approximation par rectangles, puis par trapèzes. La première revient à intégrer une fonction constante par morceaux et la deuxième une fonction affine par morceaux. Sans surpise, on obtient un résultat encore plus précis lorsqu'on utilise des fonctions de second degré par morceaux - c'est la méthode de THOMAS SIMPSON (1710-1761) :

Soit  $a = x_0 < x_1 < \ldots < x_n = b$  une subdivision équidistante de l'intervalle [a, b]. Pour  $k \in [1, n]$  on note  $p_k$  le polynôme de degré au plus deux qui coïncide avec f aux trois points  $x_{k-1}, x_k$  et  $(x_{k-1} + x_k)/2$ .

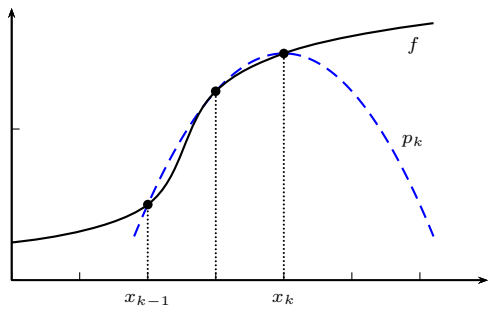

On détermine la valeur exacte de  $\int_{x_{k-1}}^{x_k} p_k$ , puis on pose

$$
S_n = \sum_{k=1}^n \int_{x_{k-1}}^{x_k} p_k.
$$

Si  $f$  est une fonction suffisament régulière la suite  $(S_n)$  converge vers  $\int_a^b f.$ 

.**a.** Programmer avec SciLab la fonction Primitive(a,b,c,alpha,beta,gamma,x) vue dans la question précédente.

**2.b.** Ecrire une fonction Approx( $f$ ,  $a$ ,  $b$ ,  $n$ ) qui donne la valeur approchée  $S_n$ .

**2.c.** On considère l'exemple  $\int_0^\pi \sin$  . Déterminer la valeur exacte *I* de cette intégrale par un calcul à la main, puis tester la méthode de Simpson en vérifiant que l'erreur  $|S_n - I|$  tend vers  $0$  lorsque  $n \to \infty.$ L'erreur est un  $\tilde{O}(n^{-k})$  avec un certain entier  $k$  ; conjecturez lequel !

```
Corrigé de l'exercice  — La tour infinie
On trouve environ \approx 0.6411857.
a=.5
y=a
for k=1:25
    y=a^y
    disp(y)
end
deff('y=f(x)','y=2^x*x-1')
l = fsolve(1,f)disp(l)
                                       Corrigé de l'exercice  — Les Simpsons
function y=Primitive(a,b,c,aa,bb,cc,x)
  y=aa*(a-b)^(-1)*(a-c)^(-1)*(x^3/3-(b+c)*x^2/2+b*c*x)+bb*(b-a)^(-1)*(b-c)^(-1)*(x^3/3-(a+c)*x^2/2+a*c*x)+cc*(c-b)^(-1)*(c-a)^(-1)*(x^3/3-(b+a)*x^2/2+b*a*x)endfunction
function va=Approx(f,a,b,n)
  h=(b-a)/nx=a
  va=0
  for k=1:n
     va=va+Primitive(x,x+h/2,x+h,f(x),f(x+h/2),f(x+h),x+h)-Primitive(x,x+h/2,x+h,f(x),f(x+h/2),f(x+h),x)
     x=x+h
  end
endfunction
On a \int_0^{\pi} \sin x = 2. Pour trouver l'ordre de l'erreur on affiche la liste n^k |S_n - 2|, n = 1, \ldots, 20. Pour k = 4 on voit une
convergence vers une constante. Donc l'erreur est un O(n^{-k}).
for n=1:20
  disp(n<sup>^4*</sup>abs(Approx(sin,0,\%pi,n)-2))
end
Alternative : On peut remarquer que r = Cn^{-k} équivaut à \log(r) = -k \log(n) + \log(C); dans une échelle logarithmique
où n' = \log(n) et r' = \log(r) cela équivaut à l'équation r' = -kn' + C' qui décrit une droite de coefficient directeur -k.
En traçant l'erreur dans un système de coordonnées à l'échelle logarithmique (option logflag='ll') on retrouve bien que
le coefficient directeur est −4.
E=[]for n=1:20
  E=[E,abs(Approx(sin,0,\sqrt{kpi},n)-2)]end
clf(0)plot2d(E,logflag='ll')
```